# This is CSCI P-14300.

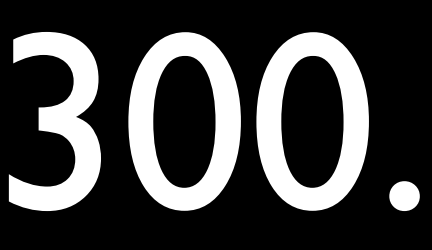

# Web Scraping

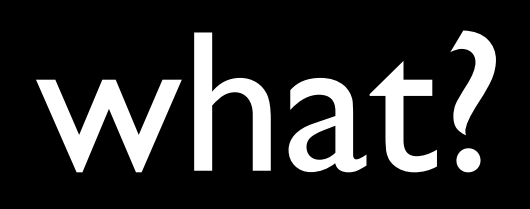

### useful?

## procedure

### I: get raw html from url

## 2: process html

### I: get raw html from url

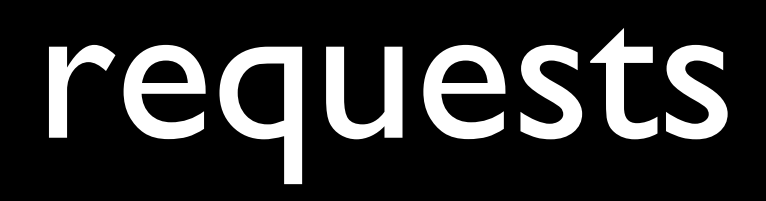

```
$ pip install requests 
$ python 
>>> import requests 
>>> url = "https://cs50.github.io/summer/syllabus" 
>>> print requests.get(url) 
<Response [200]> 
>>> print requests.get(url).text 
<!DOCTYPE html>
```

```
\bullet\qquad\bullet\qquad\bullet
```
## 2: process html

### beautiful soup

```
$ pip install bs4 
$ python 
>>> from bs4 import BeautifulSoup
>>> url = "https://cs50.github.io/summer/syllabus" 
\Rightarrow raw html = requests.get(url).text
>>> soup = BeautifulSoup(raw_html)
```
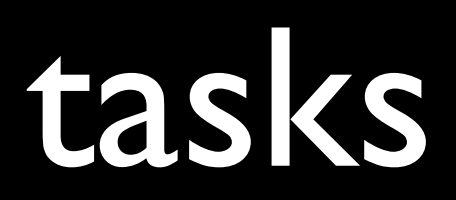

### find all links

>>> for link in soup.find\_all('a', href=True): >>> print(link.get('href')) /summer http://www.summer.harvard.edu/ ...

### get text from paragraphs

>>> for para in soup.find\_all('p'): >>> print(para.get\_text()) Introduction to Web Programming

Harvard Summer School

...

### let's get started!

\$ git clone https://github.com/daveyproctor/web-scraping-seminar.git

# This is CSCI P-14300.

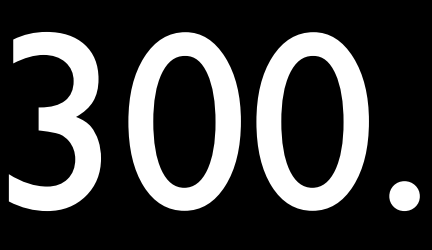